## **2020t/i GUIDE DE DÉMARRAGE RAPIDE**

- » Consultez le mode d'emploi avant toute utilisation du turbidimètre.
- » Pour obtenir des résultats précis, effectuez les procédures d'étalonnage et de remise à zéro du blanc avant toute analyse.
- » Pour modifier les paramètres, reportez-vous à la section relative aux options et à la configuration dans le mode d'emploi.
- » Réalisez un étalonnage de la turbidité tous les jours.
- » Employez des éprouvettes de turbidité (0260) propres.
- » Réinsérez la fiche du port USB après la charge. Le fait de ne pas insérer la fiche du port USB lorsque le lecteur n'est pas connecté à un ordinateur par USB ou en cours de chargement actif par USB peut endommager les composants internes.

## **Réglages d'usine**

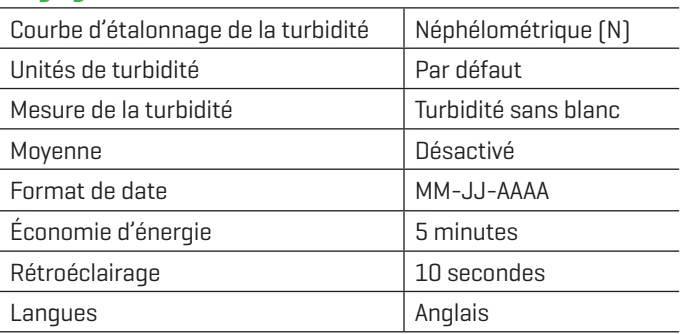

## **Étalonnage**

Effectuez un étalonnage sur la plage la plus petite possible. Utilisez un étalon qui comprenne la plage d'échantillon. Pour le mode néphélométrique et le mode ratiométrique, étalonnez en fonction de la valeur inscrite sur le flacon. Pour le mode d'atténuation, employez des étalons à la formazine. Étalonnez le turbidimètre tous les jours.

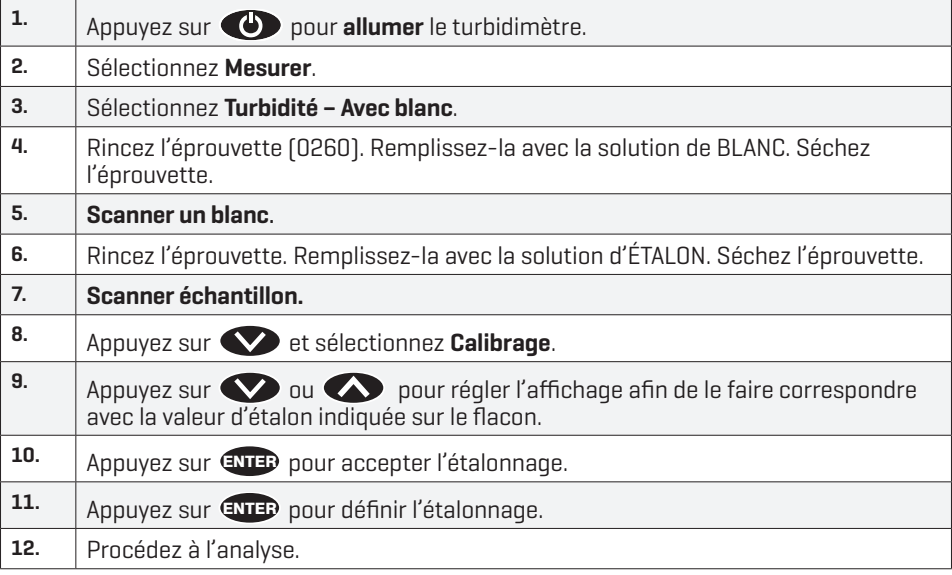

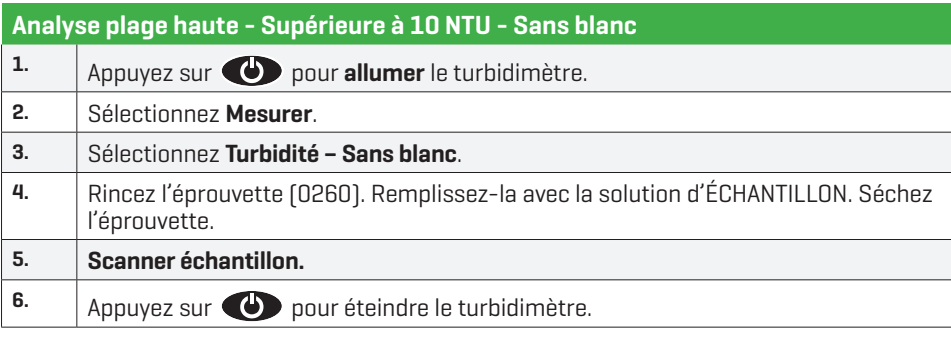

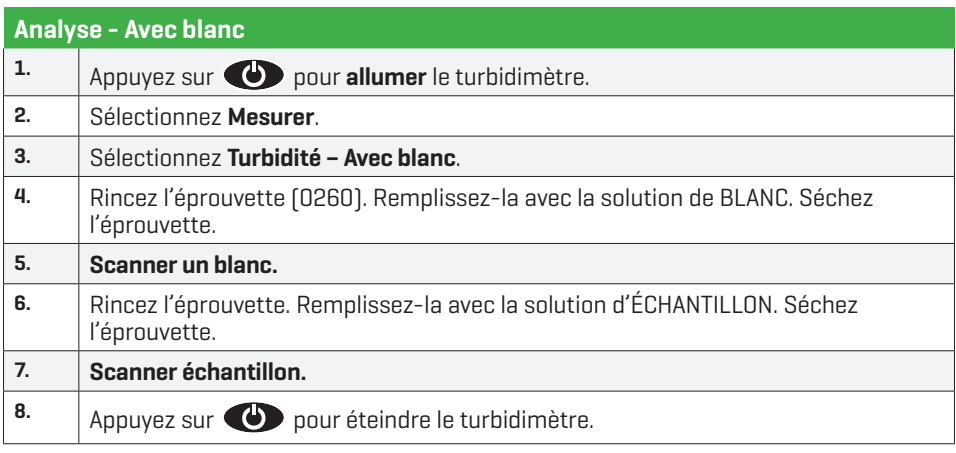

REMARQUE: Utilisez l'adaptateur secteur pour charger rapidement le lecteur.

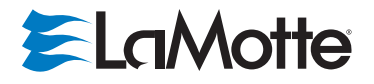

802 Washington Ave | Chestertown | Maryland | 21620 | USA 800-344-3100 | 410-778-3100 (Outside U.S.A.) | Fax: 410-778-6394 | www.lamotte.com